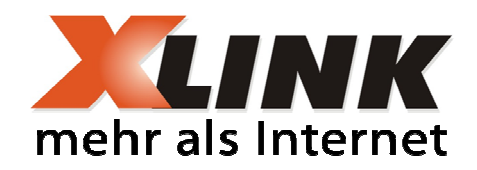

# **xLINK - der schlaue 18,80er Produktauswahl**

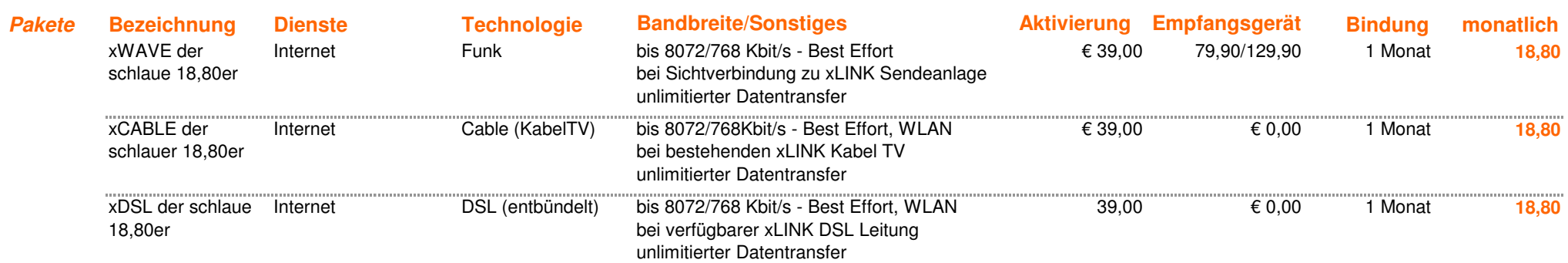

#### **Angebotsgültigkeit:**

Diese Tarifangebote gelten nur für einlangende Bestellungen ab dem 14. Jänner 2011

#### **Riskofrei und kostenlos Testen bei xWAVE der schlaue 18,80er:**

Sie können das Empfangsgerät innerhalb von 10 Tagen ab Kauf jederzeit retourinieren und erhalten den vollen Kostenersatz für das Gerät rückerstattet. Damit endet der laufende Vertrag mit sofortiger Wirkung.

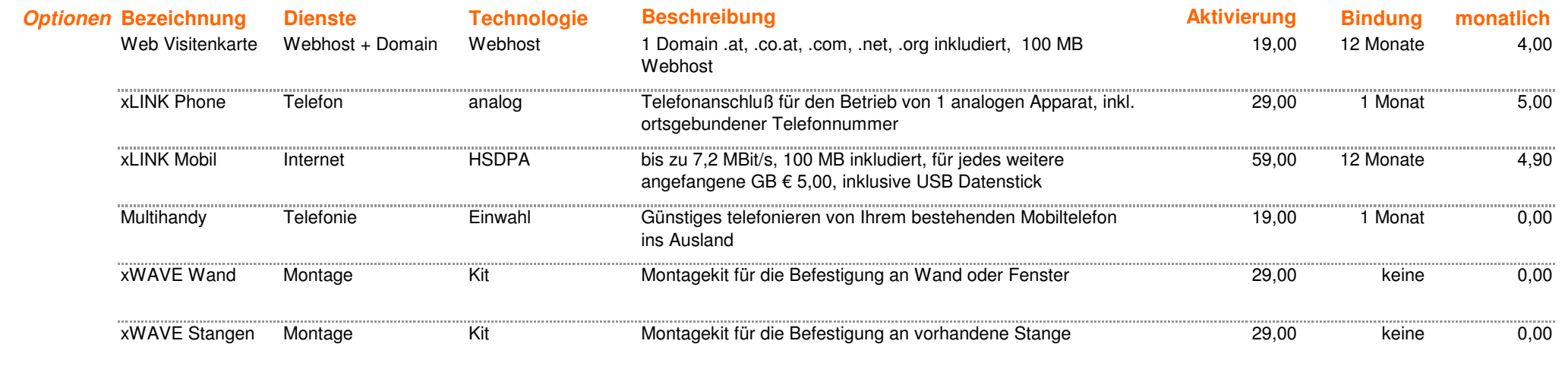

Preise verstehen sich in Euro inklusive der gesetzlichen MwSt. Es gelten die allgemeinen Geschäftsbedingungen der Multikom Austria Telekom GmbH.

Best Effort: Die garantierte Mindestbanbreite beträgt 1024/384 Kbit/s die bei den Anschlüssen in einem nicht priorisierten Netzwerk angeboten wird.

xLINK powered by Multikom Austria Preisliste, Preisliste gültig ab 14. Jänner 2011 bis auf Widerruf - Nähere Details und Produktinformationen finden Sie auf: **www.xlink.at/fair**

# Leistungsbeschreibung xLINK FAIR Produkte

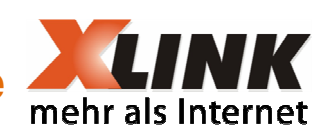

Die Tarife xLINK der schlaue 18,80er (xWAVE FAIR, xCABLE FAIR, xDSL FAIR) werden im Aktionszeitraum ab dem 14. Jänner 2011 bis auf Widerruf angeboten.

## Die Spezifikation "der schlaue 18,80er" bezieht sich dabei auf:

- Unlimitierter Datentransfer, ohne gesonderte Verrechnung  $\mathbf{r}$
- Mindest-Vertragsbindung maximal 1 Monat  $\sim$
- 10 Tage sofortiges Rückgabe und Stornorecht bei XWAVE Ausführung  $\sim$   $-$
- Monatliche Grundgebühr nur 18,80 Euro inkl. MwSt.

#### Einmalige Aktivierungsgebühren:

- xWAVE: 39,00 Euro inkl. MwSt.
- xCABLF: 39.00 Euro inkl. MwSt.
- xDSL: 39.00 Euro inkl. MwSt.

#### Faire Vertragsänderungsgebühren:

Einmaliges Entgelt für Änderungen des Vertrages, die durch den Kunden beantragt werden beträgt generell 25,00 Euro. (z.Bsp. Tarifwechsel, Namensänderungen, Übersiedelung, etc..)

#### Die xLINK der schlaer 18,80er Tarife sind über die folgenden Übertragungsmedien erhältlich:

Kabelnetz, DSL (entbündelt), Funkübertragung 5GHz Bereich  $\overline{\phantom{a}}$ 

#### Datenverrechnung

Generell gibt es bei diesen Tarifen keine Datenverrechnung. Die Angebote richten sich jedoch explizit nur zur Verwendung in Privathaushalten.

#### Endgeräte

Die Endgeräte (Empfangsgerät, Modem, Router, etc.) werden dem Kunden zur Verfügung gestellt und gehen nicht in dessen Eigentum über. Der Kunde erhält nur bei xWAVE Ausführung (Funk) eine 10 Tägiges Rückgaberecht mit sofortiger Vertragsstornierung zugesichert. Eine eigene Verwendung nicht empfohlener oder fremder Hardware ist untersagt. Im Falle von xWAVE Ausführung wird das Endgerät vom Kunden direkt angekauft.

#### Herstellungsdauer

Je nach Technologie sind die folgenden Herstellungszeiten als Regelfall definiert:

- xWAVE Herstellungszeitraum SOFORT
- xCABLE Herstellungszeitraum 2 Wochen
- **xDSL** Herstellungszeitraum 4 Wochen

Der Verrechnungsbeginn des laufenden Vertrages startet mit dem Herstellungsabschluß.

Leistungsbeschreibung xLINK FAIR Produkte

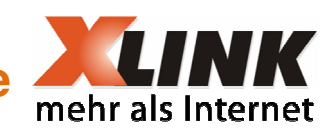

### Besondere Eigenheiten/Beschreibung, getrennt nach verwendeter Übertragungstechnologie

#### **xWAVE Technologie**

Empfangsgerät: xWAVE B Funkempfänger zur Montage im Freien. Es ist eine Sichtverbindung ohne Hindernisse zu einer der xLINK Sendestationen (z.Bsp. Gaisberg, Untersberg, etc.) notwendig.

Die Übertragung findet über Funkverbindung im 5GHz Bereich statt.

Die Montage wird durch den Kunden oder im Kundenauftrag durchgeführt und sollte den Installationsvorschriften entsprechen. Die Übertragungsbandbreiten werden in KBIt/s oder MBit/s angegeben. Die Authentifizierung findet über eine zugewiesene IP Adresse der Anmeldestelle statt. Diese IP Adresse kann bei Privatprodukten dynamisch vergeben werden oder auch statisch eingerichtet sein.

#### **xCABLE Technologie**

Empfangsgerät: xCABLE Modem zur Verwendung an einem xLINK Kabel TV Anschluß. Der Übertragsungsstandard entspricht den Spezifikationen von DOCSIS 2/3. Die Modeminstallation sollte innerhalb der Räumlichkeiten am vorhandenen KabelTV Anschluß erfolgen. Die Montage / Inbetriebnahme kann nach Anleitung vom Kunden selbst durchgeführt werden. Optional ist ein Vor-Ort-Technikerservice erhältlich.

Die Übertragungsbandbreiten werden in KBIt/s oder MBIt/s angegeben. Die Authentifizierung findet über eine zugewiesene IP Adresse der Anmeldestelle statt. Diese IP Adresse kann bei Privatprodukten dynamisch vergeben werden oder auch statisch eingerichtet sein.

#### xDSL Technologie

Empfangsgerät: DSL Router zur Verwendung an der entbündelten TASL (TA Telefonleitungen). Der Übertragungsstandard entspricht den Spezifikationen nach ADSL2+. Die Routerinstallation sollte innerhalb der Räumlichkeiten am vorhandenen Telefonanschluß erfolgen. Die Montage/ Inbetriebnahme kann nach Anleitung vom Kunden selbst durchgeführt werden. Optional ist ein Vor-Ort-Technikerservice erhältlich.